## **Development Environment: XIA Software Release 2.7/2.8**

XIA uses IGOR Pro software from Wavemetrics: DGF setup + DAQ + Data Analysis

AND: System Diagnostics !!!

DGF4Cnew19 ml - Igor Pro 4.02A

Select channel 0

Baseline Sigma 22.1332

**BLcut** 

Calibrate

0177

Offsets

Run time 0.00913712

Event rate 984,993

Fractional live time

Channel 0 1.0887

Channel 1 1,0888

Channel 2 | 1.0887

Channel 3 1.0888

TO

TO.

more info: www.xia.com and www.wavemetrics.com

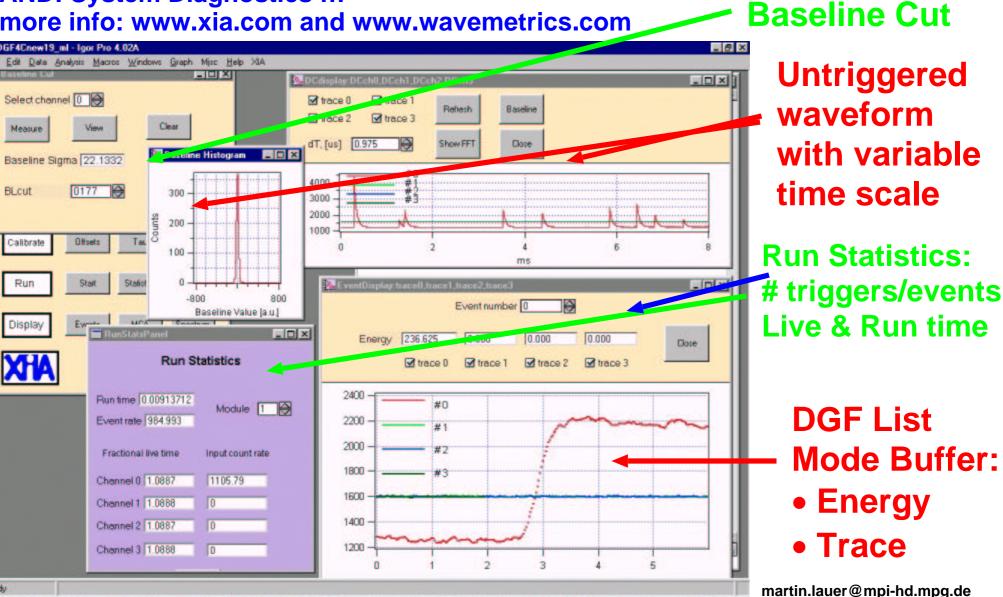

#### **Development Environment: Interfacing with the XIA code**

- precompiled XIA code
- Template file: User.dsp
  - Assembler
  - Various subroutines called at different stages of the XIA code
  - 2048 Instructions and 1000 Data Words
- Interface with XIA code: Global Variables/Data Arrays
- PSA results: 6 Parameters (Uretval Array)
   XIA code puts User PSA results into list mode buffer
- Makefile: compilation of User.dsp and linking with XIA modules
- more information: www.xia.com
  - Appendix A of DGF Programmer's Manual
- XIA software release 3.0 much faster than 2.7  $\rightarrow$  C code library

#### **Analog Devices ADSP-2181/2183**

- fixed point Digital Signal Processor
- 16 bit, 40 Mhz
- Harvard Architecture: Data & Program Memory
- simple Assembler expressions:

```
i0 = dm(ATstart); /* load pointer to beginning of waveform buffer */
ax0 = dm(i0,m1); /* load first data word of trace into register */
ar = ax0 - ay0; /* subtract offset (stored in ay0) from waveform */
/* Multiply ACcumulate Operation with data read */
/* Multi Function: ALU/MAC + DATA & PROGRAM Memory Read */
mr = mr + mx0*my0 (uu), mx0=dm(i0,m1);
```

## **Development Environment: DSP software**

- Analog Devices Assembler Version 6.1 (VisualDSP++ free trial software (90 days))
- more information: www.analog.com/processors/processors/ADSP/index.html

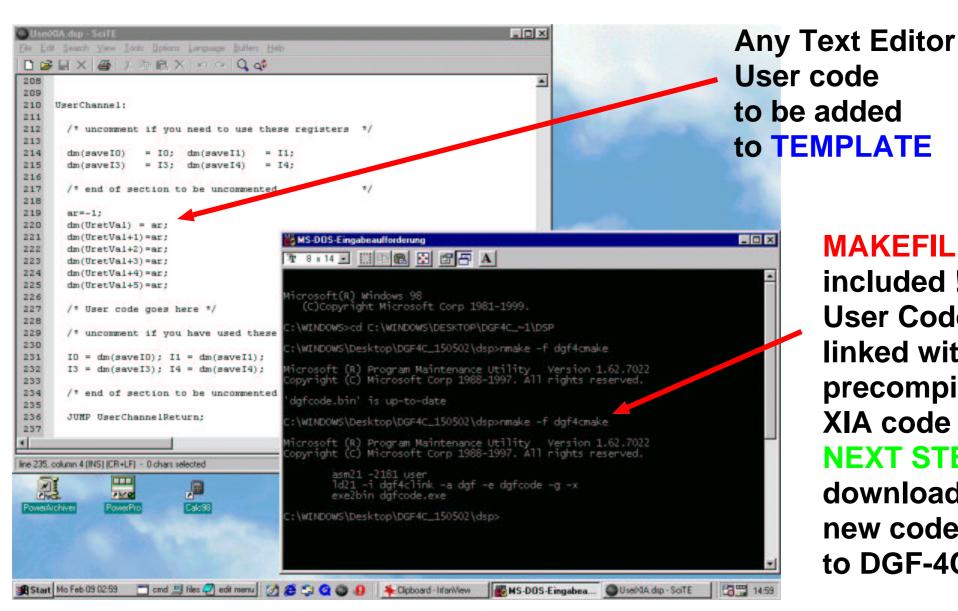

**MAKEFILE** 

included! **User Code** linked with precompiled XIA code

#### **NEXT STEP:**

download new code to DGF-4C

# **Development Environment: Configuration**

- 2 data arrays with 16 global parameters: USERIN + USEROUT
- Possibility to define new arrays in the User Code!
- Global Variables: tracelength, energy, start address of trace, channel number

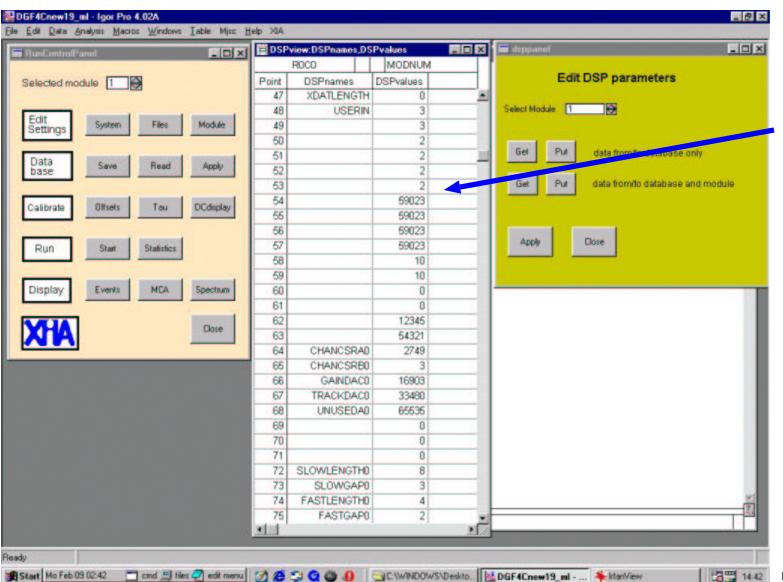

USERIN array: 16 global parameters for all channels

MINIBALL: selection of the algorithms

# samples used for the baseline

with or without interpolation  $(\Delta t < 25 \text{ ns})$ 

# samples used for PSA

martin.lauer@mpi-hd.mpg.de

# **Development Environment: Debugging of User Code**

- User Results: user defined variables, USEROUT array, list mode buffer
- PSA waveforms: list mode buffer or user defined buffers (pointers)
- Download waveforms to DGF and run normal event processing (needs raw data!)

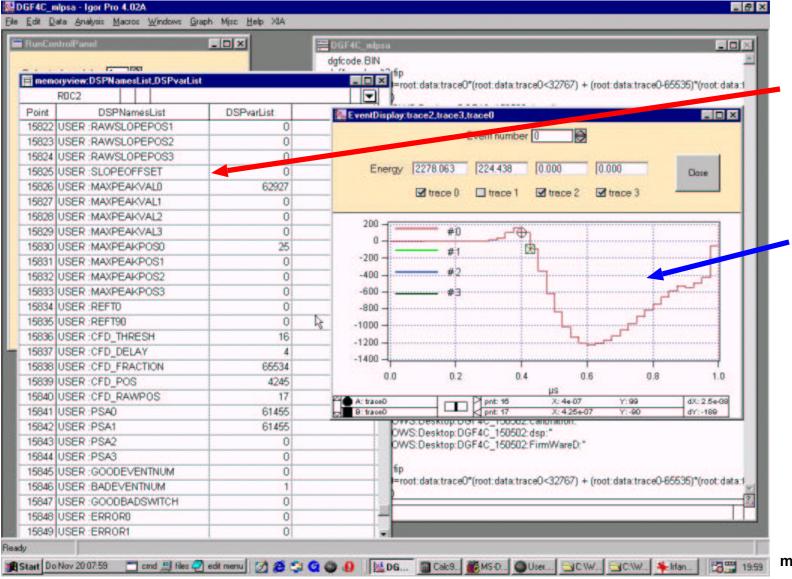

PSA results in the DSP memory

waveform
after
signal
processing
written to
DGF-4C
list mode
buffer

martin.lauer@mpi-hd.mpg.de